## **Tri Auto ZX2 Рекомендованные настройки**

Обязательно прочтите прилагаемую инструкцию по эксплуатации перед началом использования Tri Auto ZX2.

\* Эти процедуры основаны на настройках по умолчанию. Меняя настройки по умолчанию, обязательно убедитесь, что новые настройки соответствуют ожиданиям, прежде чем приступать к использованию.

\* Пользуйтесь файлами очень осторожно, в случае любых несоответствий в настройках всегда следуйте рекомендациям производителя каждого файла.

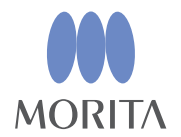

Tri Auto ZX2 — эндодонтический двигатель, который способен обеспечить апикальную проходимость (прохождение), «ковровую дорожку» и формирование канала при использовании функции EMR (апекслокации). Режим работы, скорость вращения файла и крутящий момент изначально установлены в каждой ячейке памяти.

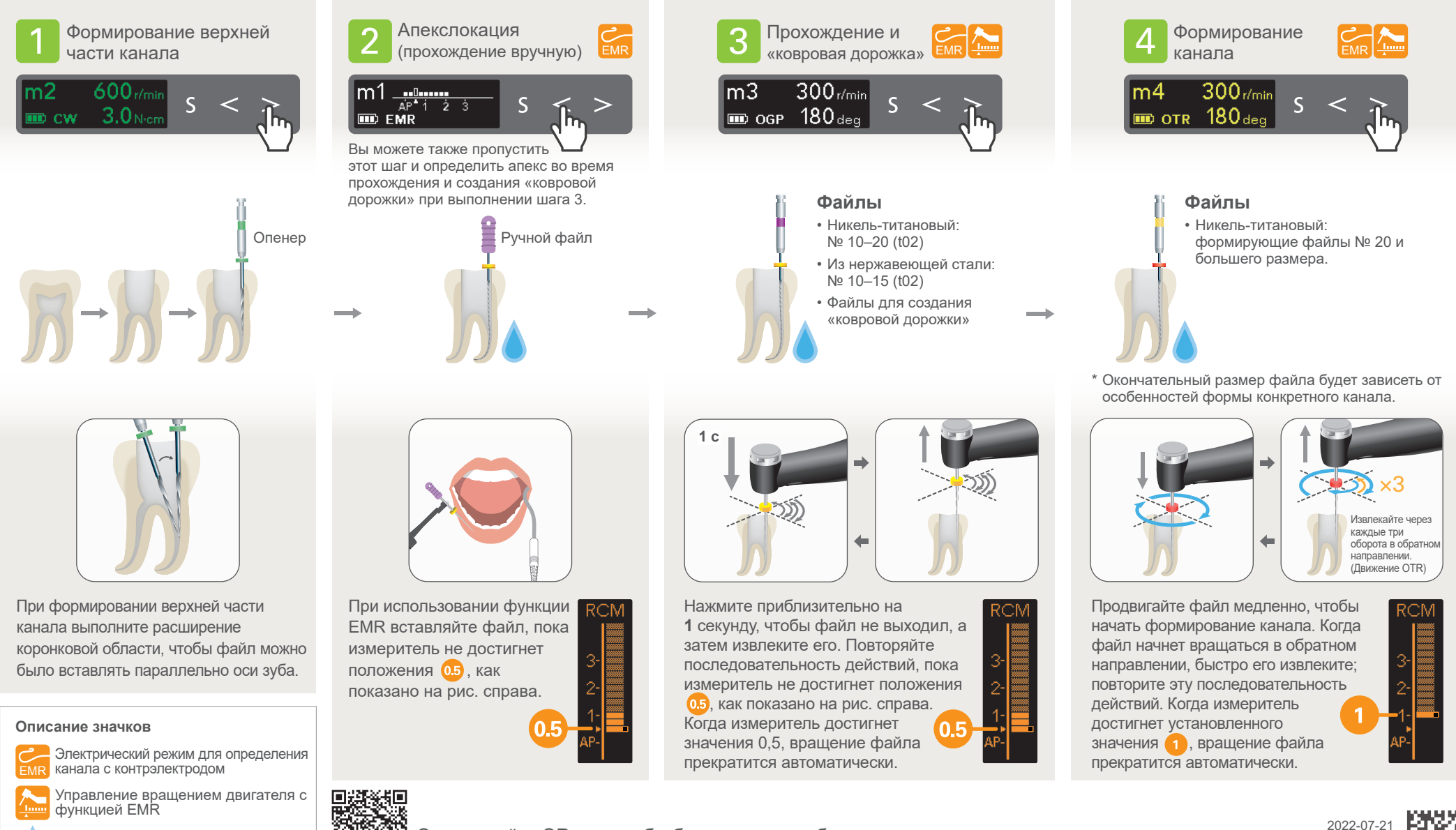

Ирригационная линия

Отсканируйте QR-код, чтобы больше узнать об определенных последовательностях для предпочитаемых вами файлов.

Pub. No.: K316-80221-500 (RU) Printed in Japan

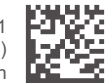

## **Настройки по умолчанию**

Почти все каналы можно обрабатывать с использованием ячеек памяти от m1 до m4.

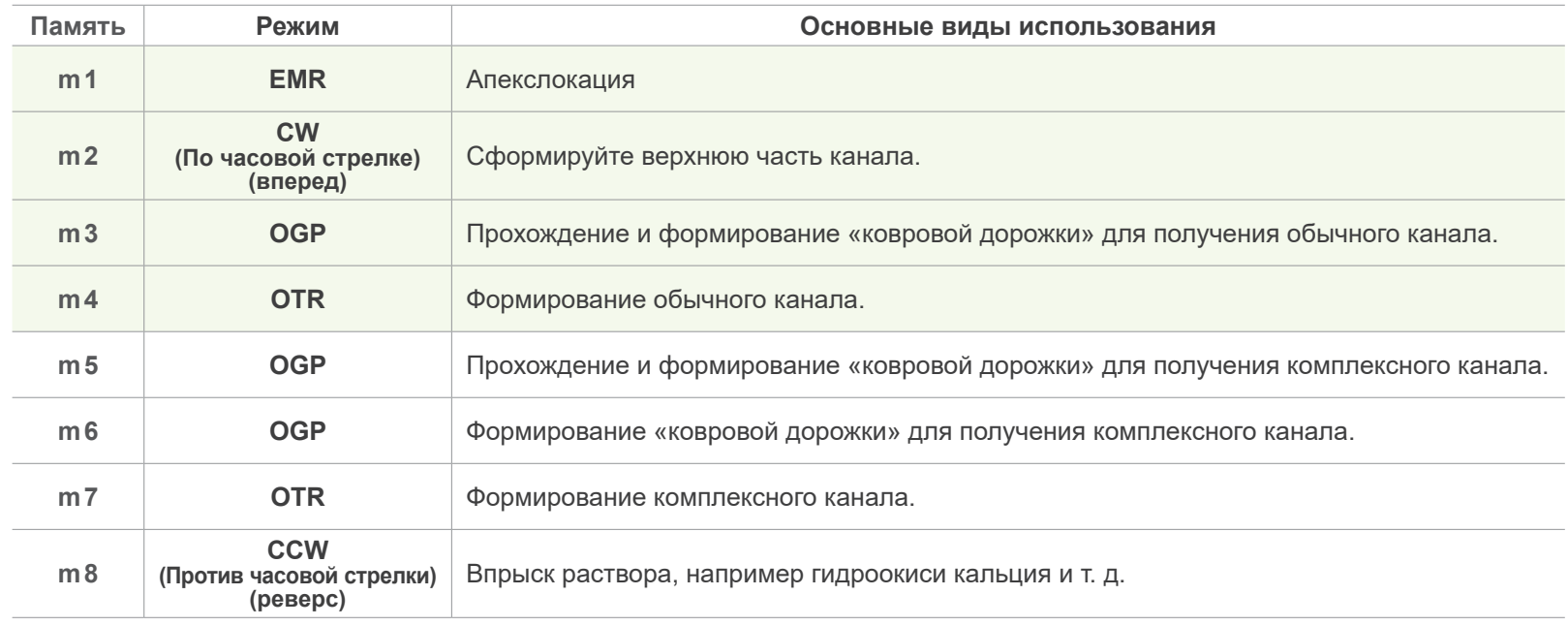

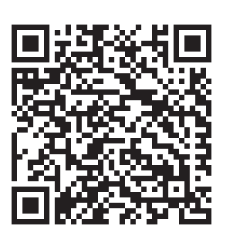

**Отсканируйте QR-код, чтобы больше узнать об определенных последовательностях для предпочитаемых вами файлов.**

Товарные знаки и зарегистрированные товарные знаки.

Названия компаний, продукции, услуг и т. д., используемые в данной инструкции по эксплуатации, являются товарными знаками или зарегистрированными товарными знаками, принадлежащими каждой компании.

© J. MORITA MFG. CORP., 2022.